## Trout Out of the Classroom and Quality Control

Sophia Samantaroy, Elsa Wilbur, and Kirk Smith

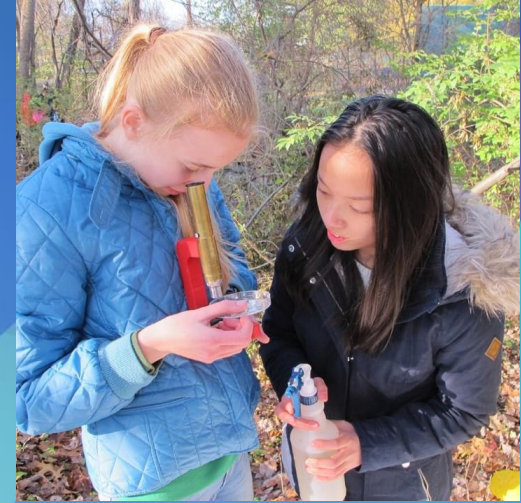

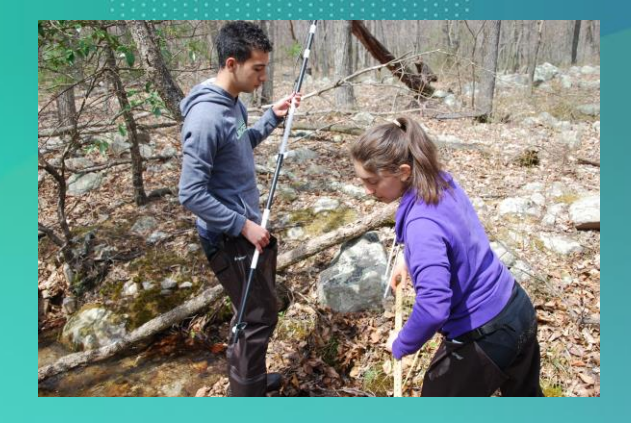

#### 2019 Outings

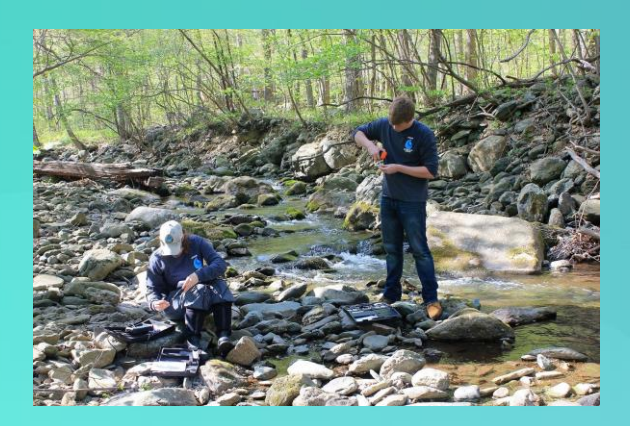

March 31st Wildcat Hollow (Fauquier County)

Edinburg Gap Run (Shenandoah County)

April 6th Mountain Run at Moreland Gap (Shenandoah County)

Tasker's Gap (Shenandoah County)

We send our data to the VDGIF and the Izaak Walton League, so it's crucial to get it done properly!

**Typical** Procedure for 2019

As a part of every data collection outing, TOC measured the rate of flow of the stream at three different points with a flow meter. The procedure was as follows:

-measure width of the stream

-divide stream into 6 increments

-measure depth at each increment

-measure flow with meter at each increment

#### **Calculations**

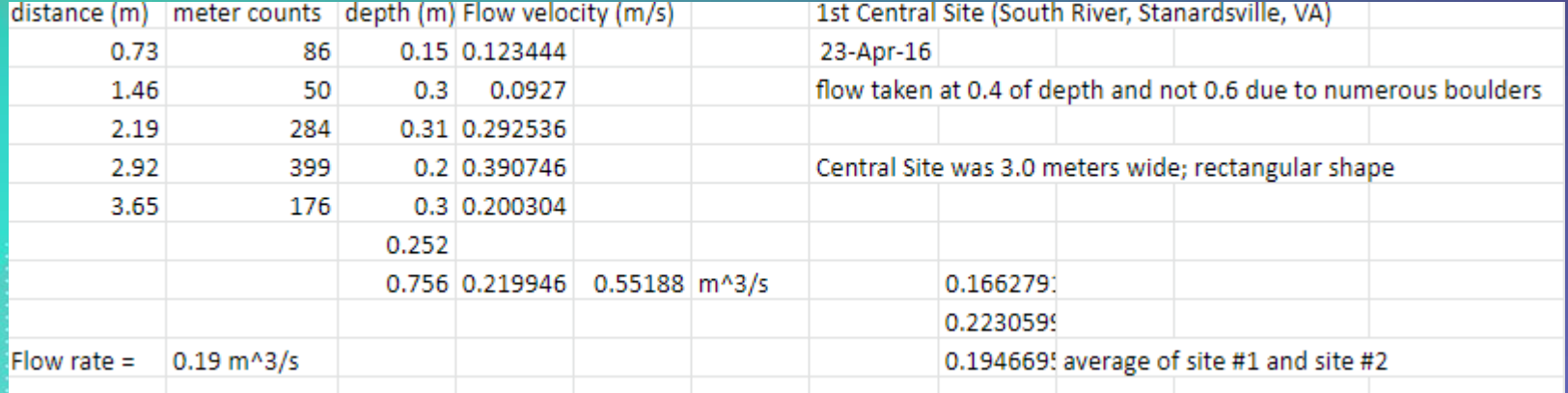

### Causes of Error

- **Flow meter doesn't work** with low flow
- Deviations from the manual

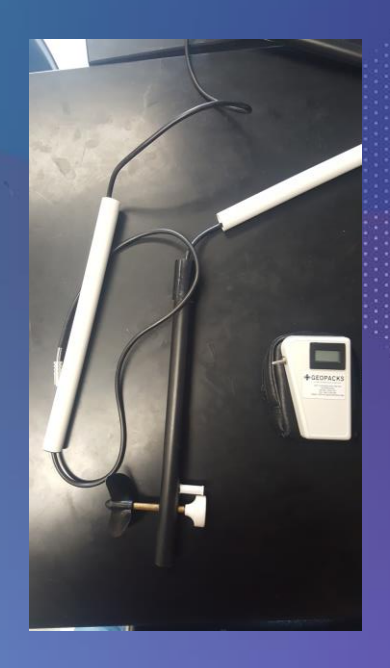

#### **Calculations**

In order to calculate flow rate and discharge, we needed to hand calculate using the raw data because the data we collected was not compatible with the pre-existing spreadsheet that calculated for us.

#### How The Math Works

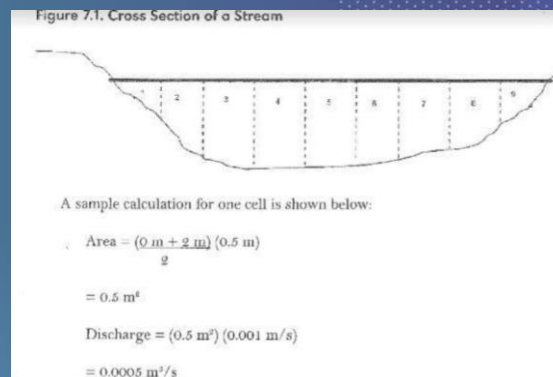

- 1. Divide the stream into cells
- 2. Calculate area of an interval with the formula:
- ((Side+Side)(width))/2
	- 1. Discharge of cell is calculated as: Discharge=(area)(flow rate)
	- 1. To find total discharge, add all of the cells together.

#### Sophia's **Calculations**

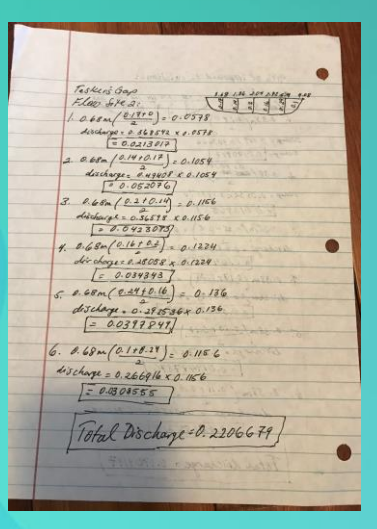

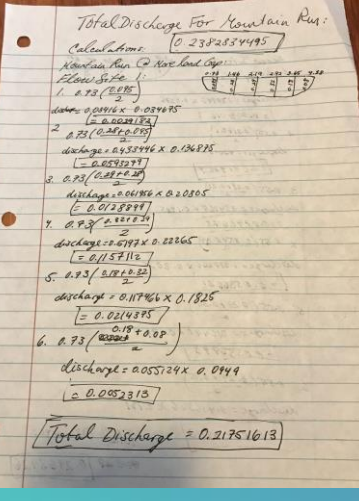

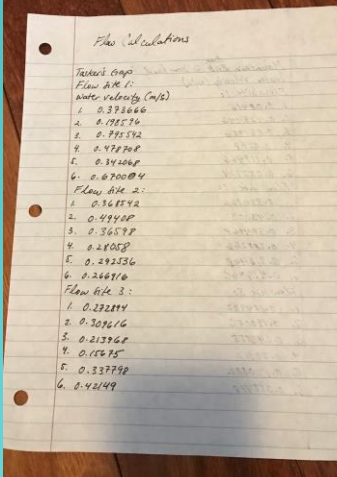

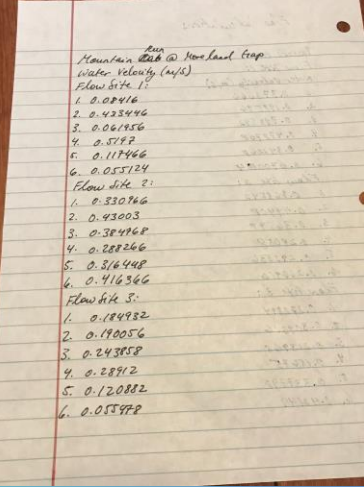

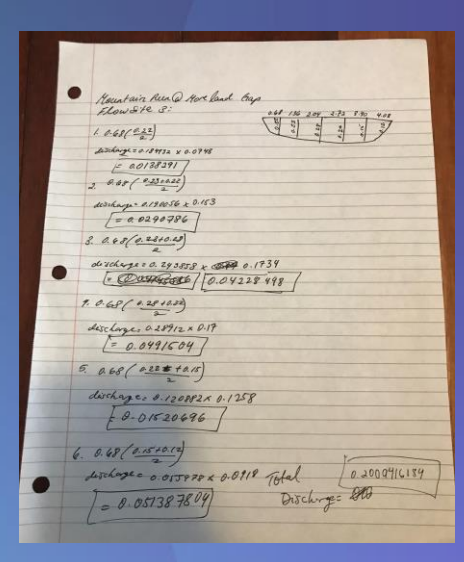

# What We Learned

## Acknowledgements

Thanks to the JMHS Administration for their support. Special thanks to members of the TIA alliance—Trout Unlimited, the Izaak Walton League, and the American Fisheries Society.

CREDITS: This presentation template was created by [Slidesgo,](http://bit.ly/2Tynxth) including icons by [Flaticon](http://bit.ly/2TyoMsr), and infographics & images by [Freepik.](http://bit.ly/2TtBDfr) Please keep this slide for attribution.